- 13 ISBN 9787302163084
- 10 ISBN 7302163081

出版时间:2008-1

页数:271

版权说明:本站所提供下载的PDF图书仅提供预览和简介以及在线试读,请支持正版图书。

更多资源请访问:www.tushu111.com

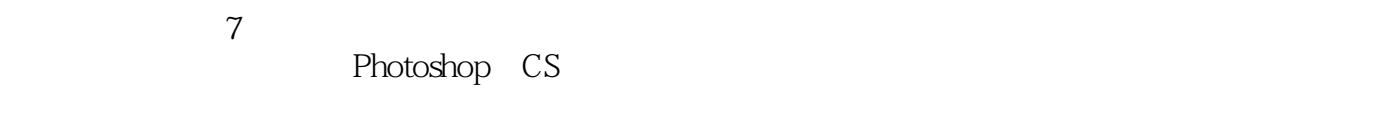

2 Flash Authorware

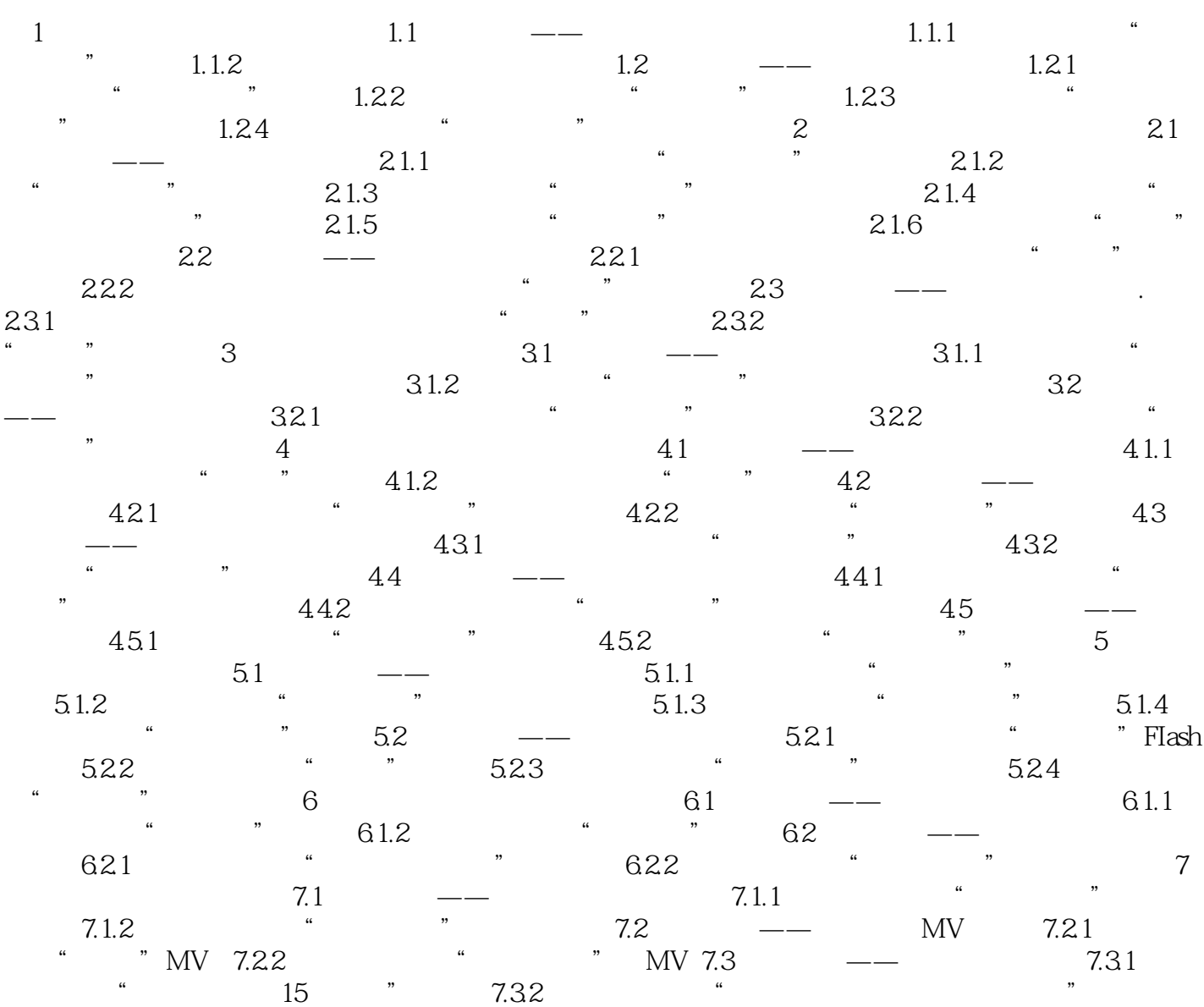

本站所提供下载的PDF图书仅提供预览和简介,请支持正版图书。

:www.tushu111.com